# **Boredom Documentation**

*Release v0.0.1*

**Nikita Manahov**

**Mar 18, 2017**

## Contents:

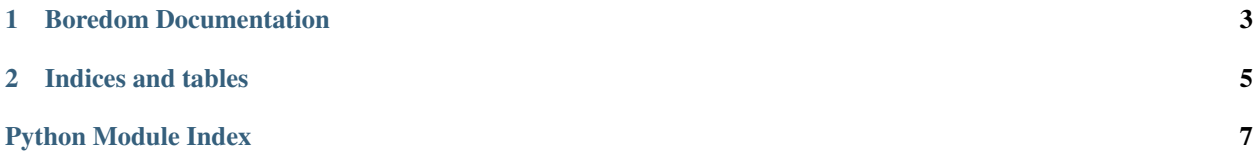

...well this is sort of useless...

## CHAPTER 1

## Boredom Documentation

<span id="page-6-1"></span><span id="page-6-0"></span>this is boredom, i dunno what it is for tho

#### class boredom.**Boredom**

boredom as a class, currently does nothing

**be\_bored**(*silent*) soooooooo boring

by default the value of *silent* is false

# CHAPTER 2

Indices and tables

- <span id="page-8-0"></span>• genindex
- modindex
- search

Python Module Index

<span id="page-10-0"></span> $\mathsf b$ 

boredom, 3

## Index

### B

be\_bored() (boredom.Boredom method), [3](#page-6-1) Boredom (class in boredom), [3](#page-6-1) boredom (module), [3](#page-6-1)